# **100% Money Back**

**Vendor:**Oracle

**Exam Code:**1Z0-590

**Exam Name:**Oracle VM 3.0 for x86 Essentials

**Version:**Demo

#### **QUESTION 1**

Which command will add ethO to the bridge xenbr0?

- A. brctl addif xenbr0 eth0
- B. brctl addbr xenbr0 eth0
- C. ifconfig add xenbr0 eth0
- D. netstat -a xenbr0 eth0
- E. if up xenbr0 -a eth0
- Correct Answer: B

#### **QUESTION 2**

Which two are true of an NFS repository when used with Oracle VM?

- A. NFS repositories are excellent for storing guests\\' root file systems.
- B. NFS is a more expensive option than iSCSI or SAN fabrics.
- C. OCFS2 must be used as the filesystem format for volumes exposed through NFS.
- D. NFS shares mounted directly in a guest require the DM-NFS driver to be installed on the guest.
- E. NFS is supported for use in RAC only when mounted from the guest (not domO).

Correct Answer: AB

Explanation:

First of all here you have to select two options but answer shows one. A is ok. A performance comparison

of NFS and iSCSI for IP-Networked Storage showed that iSCSI is faster than NFS because iSCSI caches

and updates meta-data asynchronously and transfers blocks rather than files. So the options B is right.

#### **QUESTION 3**

In a paravirtualized environment, which answer best describes the drivers that are used in domO and the guest to communicate network I/O requests?

- A. A netback driver is used in dom0, and a netfront driver is used in the guest.
- B. A native device driver is used in dom0, and a netback driver is used in the guest.

C. A netfront driver is used in dom0, and a native device driver is used in the guest.

D. A netfront driver is used in dom0, and a blkbck driver is used in the guest.

E. Native drivers are used in both dom0 and the guest.

Correct Answer: A

http://mokumsolutions.com/chapter-2-oracle-vm-x86-reference-design-and-architectural- introduction

#### **QUESTION 4**

What two steps can be used to create a highly available storage repository?

A. Turn on HA in the storage pool to create a redundant backup of virtual machines hosted in thatstorage pool.

B. Use network bonding to create multiple redundant paths to an iSCSI LUN

C. Use multipathing to create multiple storage network paths to a SAN LUN.

D. Use Oracle Clusterware to create multiple paths to a SAN LUN.

E. Use Oracle Clusterware to create each storage repository on a different storage network.

Correct Answer: AD

#### **QUESTION 5**

After installing the PV drivers into a Windows guest, the networking fails on reboot. What is likely wrong?

A. The network type has not been changed from Paravirtualized to Fully Virtualized (the ioemu driver is not specified in the vm.cfg).

B. After install the PV drivers, the MAC address of the network interfaces must be changed in vm.cfg.

C. After installing the PV drivers, the bridge setting in vm.cfg is lost and must be reset.

D. The network type has not been changed from Fully Virtualized to Paravirtualized (the netfront driver is not specified in vm.cfg).

Correct Answer: D

Oracle® VM Windows Paravirtual Drivers Installation Guide Release 2.0 for Microsoft Windows E15298-02 May 2010

6.4 Network Devices May Fail

If you install the Windows PV drivers into a guest with the vif type set to ioemu in the guest configuration

file (vm.cfg), the network device(s) may fail. The Windows Device Manager displays an error code 10 and

an exclamation point (!) to show the network driver cannot be started.

This is caused by the network type being set incorrectly in the guest configuration file.

The network card type can be set three ways:

type=ioemu: Network card is available in QEMU mode only. type=netfront: Network card is available in

paravirtualized mode. No type entry: Network card is available in both QEMU and paravirtualized modes.

Workaround:

The issue is only applicable to Oracle VM Server 2.1.5 and does not apply to Oracle VM Server 2.2 or

later.

If this issue occurs, change the network type from ioemu to netfront in the guest configuration file.

Alternatively, delete the network type entry. You can make this change using Oracle VM Manager, or

manually. To change the configuration manually:

Shut down the guest.

1.

Edit the guest configuration file (vm.cfg) and change the type=ioemu entry to 2.

type=netfront, or delete the entry.

Restart the guest.

3.

The network driver is started.

#### **QUESTION 6**

A customer is running an existing server farm of open source Xen servers running the same version of Xen as Oracle VM 2.2. The customer would like to manage these servers with Oracle VM.

What is the best reason that this will not be possible?

A. Oracle VM\\'s Xen implementation uses a different disk format for virtual machines than open source Xen, so live migration of virtual machines will not work between the existing Xen implementation and Oracle VM.

B. Oracle VM employs a layer of technology on top of Xen that enables remote management through Oracle VM Manager or Oracle Enterprise Manager. The existing Xen servers are incapable of communicating in this manner.

C. Oracle VM uses a forked Xen distribution, so although the version numbers are the same, the behavior of the virtual machines at run time will be different.

D. Oracle VM uses a highly proprietary protocol format for Live Migration that enables strongencryption. Standard Xen servers will not be able to live migrate to the Oracle VM servers, or vice versa.

Correct Answer: B

#### **QUESTION 7**

A RedHat Enterprise Linux installation with three installation CDs needs to be created. What is the proper way to set up the ISO images?

A. The ISO images should each be placed in their own subdirectory under/OVS/iso\_pool.

B. The ISO images should be joined into one larger ISO image using the M75cat command, then placed under a subdirectory of/OVS/iso\_pool.

C. The ISO images should all be placed under/OVS/iso pool, using distinct names to differentiate them.

D. The ISO images should be placed in one subdirectory under/OVS/seed pool, named according to the vendor and distribution name.

E. The ISO images should be placed in one subdirectory under/OVS/iso\_pool, named according to the vendor and distribution name.

Correct Answer: A

#### **QUESTION 8**

Networking is not working for several guests on a particular host. Which two commands can help troubleshoot the networking?

A. xm list -1 will show all of the network interfaces for all of the virtual machines, which can be used to see which bridge is having problems.

B. config\_network.py -l will show which network interfaces are in use, and which are having problems.

C. brctl show will show the status of each bridge, and which VIFs are connected to it. This canthen be used to determine which bridge is having problems.

D. System-config-network will list the virtual interfaces, which can be inspected to see which are having problems.

E. ifconfig -a will show a list of all network interfaces and their current status, which will help determine which bridge is having problems.

Correct Answer: CE

#### **QUESTION 9**

In hardware virtualized environment, which answer best describes the drivers that are used in dom0 and the guest to communicate block I/O requests?

A. QEMU emulation is used in dom0, and a blkfront driver is used in the guest.

B. A native device driver is used in dom0, and QEMU emulation is used in the guest.

C. A blkfront driver is used in dom0, and a blkback driver is used in the guest

D. QEMU emulation is used in dom0, and a native device driver is used in the guest.

E. Native drivers are used in both dom0, and the guest.

Correct Answer: A

#### **QUESTION 10**

In a paravirtualized environment, which answer best describes the drivers that are used in domO and the guest to communicate block I/O requests?

A. A blkback driver is used in dom0, and a blkfront driver is used in the guest.

B. A native device driver is used in dom0, and a blkback driver is used in the guest.

C. A blkfront driver is used in dom0, and a native device driver is used in the guest.

D. A blkfront driver is used in dom0, and a blkbck driver is used in the guest.

E. Native drivers are used in both dom0 and the guest.

Correct Answer: A

#### **QUESTION 11**

When a domain is live migrated, what resources are migrated between the source and target servers?

- A. First the VM files are migrated between the servers, then the memory, then the CPU registers.
- B. First the VM files are migrated between the servers, then the memory.
- C. First the memory is migrated between the servers, and then the CPU registers.
- D. Only memory is migrated.

Correct Answer: A

Explanation:

live migration - is similar to warm migration, except that the guest is not suspended during transmission. Instead, the LDoms manager keeps track of memory changed while state is being transmitted, and then makes followup passes to retransmit data changed state information. A brief pause is used at the end to transmit residual changed state. This method is typical for virtual machine systems that provide live guest migration.

#### **QUESTION 12**

A virtual machine is copied onto portable media and transferred to another machine In a different server pool. The virtual machine is then run on the new host, but it falls to boot. What are two potential problems?

A. The virtual machine was not exported properly using the Oracle VM Manager.

B. The virtual machine configuration file needs to be changed to update the new paths to its virtualdisks.

C. The virtual machine configuration file lists bridges that do not exist on the new host.

D. The virtual machine has not been registered with Oracle VM yet.

Correct Answer: AD

To Read the Whole Q&As, please purchase the Complete Version from Our website.

## **Try our product !**

100% Guaranteed Success

100% Money Back Guarantee

365 Days Free Update

Instant Download After Purchase

24x7 Customer Support

Average 99.9% Success Rate

More than 800,000 Satisfied Customers Worldwide

Multi-Platform capabilities - Windows, Mac, Android, iPhone, iPod, iPad, Kindle

### **Need Help**

Please provide as much detail as possible so we can best assist you. To update a previously submitted ticket:

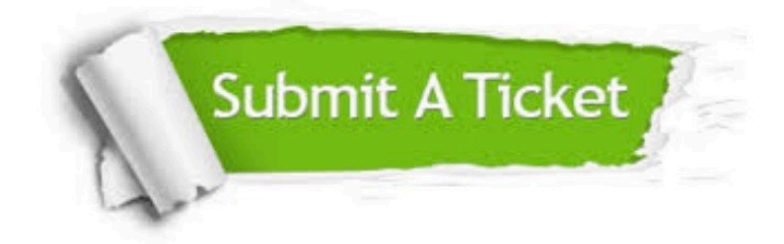

**One Year Free Update** 

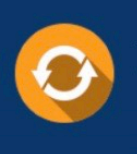

Free update is available within One Year after your purchase. After One Year, you will get 50% discounts for updating. And we are proud to boast a 24/7 efficient Customer Support system via Email.

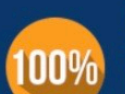

#### **Money Back Guarantee**

To ensure that you are spending on quality products, we provide 100% money back guarantee for 30 days from the date of purchase

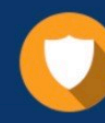

**Security & Privacy** 

We respect customer privacy. We use McAfee's security service to provide you with utmost security for your personal information & peace of mind.

Any charges made through this site will appear as Global Simulators Limited. All trademarks are the property of their respective owners.